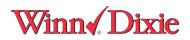

## SPS Website Overview

1) Creating a Free-Form Invoice

Free Form Invoice.

Vendor signs onto SPS and creates freeform invoice.

They enter the appropriate and required data.

Header info:

| 🖁 Winn Dixie Indirect Single Store Invoice                                                                                                    |
|----------------------------------------------------------------------------------------------------|
| Indirect Single Store Invoice                                                                                                    |
| Header Item Summary                                                                                                    |
| Invoice Date MM/dd/yyyy Invoice Number Invoice Type 01/28/2011 SAMPLEINVOICE Debit Invoice  Debit Invoice Credit Memo Comments                            |
| - I of 1                                                                                                    |
| Description                                                                                                    |
| TEST INVOICE                                                                                                    |
|                                                                                                    |
| Buyer Identification Buyer Contact Name Denise Brymer Remit To                                                                                            |
| Name Vendor Number<br>TEST VENDOR 0000230858                                                                                                    |
|                                                                                                    |
| Ship To                                                                                                    |
|                                                                                                    |
| Name     Ship to Location     Address     City     State     Zip Code       TEST     0103     Image: City     Image: City     Image: City     Image: City |
| Payment Terms                                                                                                    |
|                                                                                                    |
| Type Basis Date Disc Due Date MM/dd/ywy Net Due Date MM/dd/ywy Disc Amount                                                                                |
| Description                                                                                                    |
| Done Sclose Check Save Save As Jemplate Send & Find a Field                                                                                               |

Line info:

|                                                                                                    | _            |
|----------------------------------------------------------------------------------------------------|--------------|
| Inte #       Quanthly Intoled       Unit Price       Vendor Part #       With-Doie Item #       Executation       Serial D       Item #         500       10       TEST       TEST       Executation       Serial D       Item # |              |
| Line # Quantity Imoleed LUnt Price Vendor Part # Wenz-Dola Item # E Description Serial D Atoms E                                                                                                    |              |
|                                                                                                    | noo/Charge I |
|                                                                                                    |              |
|                                                                                                    |              |
|                                                                                                    |              |
|                                                                                                    |              |
|                                                                                                    |              |
|                                                                                                    |              |
|                                                                                                    |              |
|                                                                                                    |              |
|                                                                                                    |              |
|                                                                                                    |              |
|                                                                                                    |              |
|                                                                                                    |              |
|                                                                                                    |              |
|                                                                                                    |              |
|                                                                                                    |              |
|                                                                                                    |              |
|                                                                                                    |              |
|                                                                                                    |              |
|                                                                                                    |              |
|                                                                                                    |              |
|                                                                                                    |              |
|                                                                                                    |              |
|                                                                                                    |              |
|                                                                                                    |              |
|                                                                                                    |              |
|                                                                                                    |              |
|                                                                                                    |              |
|                                                                                                    |              |
|                                                                                                    |              |
|                                                                                                    |              |
|                                                                                                    |              |
|                                                                                                    |              |
|                                                                                                    |              |
|                                                                                                    |              |
|                                                                                                    |              |
|                                                                                                    |              |
|                                                                                                    |              |
|                                                                                                    |              |
|                                                                                                    |              |
|                                                                                                    |              |
|                                                                                                    |              |
| Done 🛛 Close 🔊 Check 🖹 Save 🕼 Save As Template 📮 Send                                                                                                    | Find a Fiel  |

Summary Information

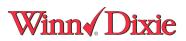

|                     |           | ct Single Stor  | e Invoice                                 | - D ×   |
|---------------------|-----------|-----------------|-------------------------------------------|---------|
| Indirect Sir        | ngle Stor | e Invoice       |                                           |         |
| Header              | ltem      | Summary         |                                           |         |
| Invoice Tr<br>550.0 | otal      |                 |                                           |         |
| Allowan             |           | ge Informatio   | n of 1<br>Type Amount Description         |         |
| Charge              |           |                 | Tax - Sales Tax (State and Loc 50.00 TEST |         |
|                     |           |                 |                                           |         |
| <u>D</u> one        |           | 🛛 <u>C</u> lose | Check Save Save As Iemplate Send          | a Field |

2) Invoice from a PO.

Vendor can review list of PO's available. You can click on "next steps" to create an invoice.

| Edt View Favorites Io<br>SPS Commerce - The<br>SPS commerce<br>VebForms | e Intelligent Way | r to Work with Tr                  |                           |                                                              |                          |                        |
|-------------------------------------------------------------------------|-------------------|------------------------------------|---------------------------|--------------------------------------------------------------|--------------------------|------------------------|
| SPS commerce                                                            |                   | r to Work with Tr                  |                           |                                                              |                          |                        |
|                                                                         | Trading Pa        |                                    |                           |                                                              | 🟠 • 🗟 • 🖶 • 😥            | eage 👻 🎯 T <u>o</u> ok |
| /ebForms                                                                |                   | artner Intelligence WebForms Unive | rsal Catalog File Integra | ation EDI Testing Carrier Portal                             |                          | _                      |
|                                                                         |                   |                                    | 🚨 We                      | elcome, Winn Dixie Test Vendor! Account Management Add a Ser | vice Add a Connection Su | pport Log Out          |
|                                                                         | WebForms          |                                    |                           |                                                              | S                        | now Find►              |
| вох                                                                     | Status ▼▲         | Sender 🔹                           | Туре                      | ID 🔹                                                         | Date 🗸                   | Next Steps             |
| INT                                                                     |                   | Winn Dixie                         | Order                     | WDC0N000091590                                               | Jan 28, 2011 3:23:40 PM  | •                      |
| RAFTS                                                                   |                   | Winn Dixie                         | Order                     | WDCON000091584                                               | Jan 28, 2011 3:23:22 PM  | •                      |
|                                                                         |                   | Winn Dixie                         | Order                     | WDCON000091585                                               | Jan 28, 2011 3:23:21 PM  | •                      |
| W DOCUMENT                                                              |                   | Winn Dixie                         | Order                     | WDCON000091588                                               | Jan 28, 2011 3:23:19 PM  | •                      |
| REFERENCES                                                              |                   | Winn Dixie                         | Order                     | WDCON000091586                                               | Jan 28, 2011 3:22:49 PM  | •                      |
|                                                                         |                   | Winn Dixie                         | Order                     | WDCON000091591                                               | Jan 28, 2011 3:22:48 PM  | •                      |
|                                                                         |                   | Winn Dixie                         | Order                     | WDCON000091589                                               | Jan 28, 2011 3:22:48 PM  | •                      |
|                                                                         |                   | Winn Dixie                         | Order                     | WDCON000091594                                               | Jan 28, 2011 3:22:48 PM  | •                      |
|                                                                         |                   | Winn Dixie                         | Order                     | WDCON000091592                                               | Jan 28, 2011 3:22:48 PM  | •                      |
|                                                                         |                   | Winn Dixie                         | Order                     | WDCON000091593                                               | Jan 28, 2011 3:22:48 PM  | •                      |
|                                                                         |                   | Winn Dixie                         | Order                     | WDCON000091587                                               | Jan 28, 2011 3:22:48 PM  | •                      |
|                                                                         |                   | Winn Dixie                         | Order                     | WDSTE0000106260                                              | Jan 28, 2011 3:22:47 PM  | •                      |
|                                                                         |                   | Winn Dixie                         | Order                     | WDCON000091583                                               | Jan 27, 2011 3:02:58 PM  | •                      |
|                                                                         |                   | Winn Dixie                         | Order                     | WDCON000091582                                               | Jan 27, 2011 3:02:58 PM  | •                      |
|                                                                         |                   | Winn Dixie                         | Order                     | WDSTE0000106237                                              | Jan 27, 2011 3:02:58 PM  | •                      |
|                                                                         |                   | Winn Dixie                         | Order                     | WDSTE0000106229                                              | Jan 27, 2011 3:02:57 PM  | •                      |
|                                                                         |                   | Winn Dixie                         | Order                     | WDSTE0000106229                                              | Jan 27, 2011 9:43:12 AM  | •                      |
|                                                                         |                   | Winn Dixie                         | Order                     | WDCON000091582 Results                                       | Jan 27, 2011 9:43:11 AM  | •                      |
|                                                                         |                   | Winn Dixie                         | Order                     | WDSTE0000106237                                              | Jan 27, 2011 9:30:53 AM  | •                      |
|                                                                         |                   | Winn Dixie                         | Order                     | WDCON000091581                                               | Jan 27, 2011 9:30:52 AM  | •                      |
|                                                                         |                   | Select an Action                   |                           | 1-20 of 61                                                   |                          |                        |

Vendor can select indirect consolidated invoice.

## Winn Dixie

| Edit View Favorites I<br>SPS Commerce - Th<br>SPS commerce<br>VebForms | ne Intelligent Way | to Work with Tr                   |                           |                                                 |                |                         |                           |
|------------------------------------------------------------------------|--------------------|-----------------------------------|---------------------------|-------------------------------------------------|----------------|-------------------------|---------------------------|
| SPS commerce                                                           |                    | r to Work with Tr                 |                           |                                                 |                |                         |                           |
|                                                                        | Trading Pa         |                                   |                           |                                                 |                | 🟠 • 🗟 • 🖶 •             | i⊉ <u>P</u> age ▼ (0) Too |
| ebForms                                                                |                    | rtner Intelligence WebForms Unive | rsal Catalog File Integra | ation EDI Testing Carrier Portal                |                |                         |                           |
|                                                                        |                    |                                   | 💄 We                      | elcome, Winn Dixie Test Vendor! Account Managem | ient Add a Ser | vice Add a Connection   | Support Log O             |
|                                                                        | WebForms           |                                   |                           |                                                 |                |                         | Show Find►                |
| BOX                                                                    | Status ▼▲          | Sender 💌                          | Туре                      | ID                                              | ▼▲             | Date                    | ▼▲ Next Steps             |
| NT                                                                     |                    | Winn Dixie                        | Order                     | WDCON000091590                                  |                | Jan 28, 2011 3:23:40 PM | •                         |
| AFTS                                                                   |                    | Winn Dixie                        | Order                     | WDCON000091584                                  |                | Jan 28, 2011 3:23:22 PM | •                         |
|                                                                        |                    | Winn Dixie                        | Order                     | WDCON000091585                                  |                | Jan 28, 2011 3:23:21 PM | •                         |
| W DOCUMENT                                                             |                    | Winn Dixie                        | Order                     | WDCON000091588                                  |                | Jan 28, 2011 3:23:19 PM | •                         |
| REFERENCES                                                             |                    | Winn Dixie                        | Order                     | WDCON000091586                                  |                | Jan 28, 2011 3:22:49 PM | •                         |
|                                                                        |                    | Winn Dixie                        | Order                     | WDCON000091591                                  |                | Jan 28, 2011 3:22:48 PM | •                         |
|                                                                        |                    | Winn Dixie                        | Order                     | WDCON000091589                                  |                | Jan 28, 2011 3:22:48 PM | •                         |
|                                                                        |                    | Winn Dixie                        | Order                     | WDCON000091594                                  |                | Jan 28, 2011 3:22:48 PM | •                         |
|                                                                        |                    | Winn Dixie                        | Order                     | WDCON000091592                                  |                | Jan 28, 2011 3:22:48 PM | •                         |
|                                                                        |                    | Winn Dixie                        | Order                     | WDCON000091593                                  |                | Jan 28, 2011 3:22:48 PM | •                         |
|                                                                        |                    | Winn Dixie                        | Ord Next Steps            |                                                 | x              | Jan 28, 2011 3:22:48 PM | •                         |
|                                                                        |                    | Winn Dixie                        | Ord Next Steps            |                                                 | Χ              | Jan 28, 2011 3:22:47 PM | •                         |
|                                                                        |                    | Winn Dixie                        |                           | with Purchase Order WDSTE0000106237             |                | Jan 27, 2011 3:02:58 PM | •                         |
|                                                                        |                    | Winn Dixie                        |                           | Indirect Consolidated Invoice                   |                | Jan 27, 2011 3:02:58 PM | •                         |
|                                                                        |                    | Winn Dixie                        | 010                       | Indirect Single Store Invoice                   |                | Jan 27, 2011 3:02:58 PM | · ·                       |
|                                                                        |                    | Winn Dixie                        | - N                       | Auto-Complete                                   |                | Jan 27, 2011 3:02:57 PM |                           |
|                                                                        |                    |                                   |                           | Related Documents                               |                |                         |                           |
|                                                                        |                    | Winn Dixie                        | Orde                      |                                                 |                | Jan 27, 2011 9:43:12 AM |                           |
|                                                                        |                    | Winn Dixie                        | Ord                       |                                                 |                | Jan 27, 2011 9:43:11 AM |                           |
|                                                                        |                    | Winn Dixie                        | Ord                       |                                                 |                | Jan 27, 2011 9:30:53 AM | •                         |
|                                                                        |                    | Winn Dixie                        | Order                     | WDCON000091581                                  |                | Jan 27, 2011 9:30:52 AM | •                         |
|                                                                        | Select All         | Select an Action                  |                           |                                                 |                |                         |                           |

Most information defaults, vendor enters invoice number and date.

| Winn Dixie Indirect Consolida           | ated Invoice    |                                  |                             |                               |
|-----------------------------------------|-----------------|----------------------------------|-----------------------------|-------------------------------|
| lirect Consolidated Invoice             |                 |                                  |                             |                               |
| leader Item Summary                     | 1               |                                  |                             |                               |
| nvoice Date MM/dd/yyyy Ir<br>01/31/2011 | woice Number    | PO Date MM/dd/yyyy<br>11/16/2010 | PO Number                   | Invoice Type<br>Debit Invoice |
| Comments                                |                 |                                  |                             |                               |
|                                         | +               |                                  | 0 of 0                      |                               |
|                                         |                 | Description                      |                             |                               |
|                                         |                 |                                  |                             |                               |
|                                         |                 |                                  |                             |                               |
|                                         |                 |                                  |                             |                               |
|                                         |                 |                                  |                             |                               |
| Buyer Identification Buyer Co           | ontact Name     |                                  |                             |                               |
| Higdon,                                 |                 |                                  |                             |                               |
| Remit To                                |                 |                                  |                             |                               |
| Name                                    | Vendor Number   |                                  |                             |                               |
| WINN DIXIE HEADQUARTE                   |                 |                                  |                             |                               |
| ,                                       |                 |                                  |                             |                               |
| Payment Terms                           |                 |                                  |                             |                               |
|                                         |                 |                                  |                             |                               |
| Туре                                    | Basis Date      | Disc Due Date M                  | M/dd/yyyy Net Due Date MM/d | id/yyyy Disc Amount           |
|                                         | <b>~</b>        |                                  | ▼                           | ▼                             |
| Description                             |                 |                                  |                             |                               |
|                                         |                 |                                  |                             |                               |
|                                         |                 |                                  |                             |                               |
|                                         |                 |                                  |                             |                               |
| <u>D</u> one                            | 🛛 <u>C</u> lose | Chec <u>k</u> 🖪 S <u>a</u> ve    | Send                        | 🕷 Find a Field                |
| Dolle                                   |                 |                                  |                             | oo rinu a rielu               |

Vendor copies in selected lines on Line page.

## Winn Dixie

| 🛓 Select items to include:                                                                       | ×  |
|--------------------------------------------------------------------------------------------------|----|
| Click on the items to select.                                                                    |    |
| Line #: 0001-001, Qty Ordered: 0, UOM: Mutually Defined, Unit Price: 659.0, Basis of Unit Price  |    |
| Line #: 0002-001, Qty Ordered: 0, UOM: Mutually Defined, Unit Price: 529.69, Basis of Unit Price | e: |
|                                                                                                  |    |
|                                                                                                  |    |
|                                                                                                  |    |
|                                                                                                  |    |
|                                                                                                  |    |
|                                                                                                  |    |
|                                                                                                  |    |
| OK Select All Blank Line Cancel                                                                  |    |

| _   |              |         |              | ted Invoice     |          |                         |         |           |        |                |
|-----|--------------|---------|--------------|-----------------|----------|-------------------------|---------|-----------|--------|----------------|
| _In | direct Con   | solidat | ed Invoice   |                 |          |                         |         |           |        |                |
|     | Header       | ltem    | Summary      | '               |          |                         |         |           |        |                |
|     |              |         |              | ÷               |          |                         | 1 of 2  | 1         |        |                |
|     |              |         |              |                 |          |                         |         |           |        |                |
|     | Line #       |         | uantity Invo | Unit Price      |          | Winn-Dixie It           | Descri  | Serial ID | Allowa |                |
|     | 1            | 0       |              | 659.0           | 05291969 | 000000000               |         |           |        |                |
|     | 2            | 0       |              | 529.69          |          | 000000000               |         |           |        |                |
|     |              |         |              |                 |          |                         |         |           |        |                |
|     |              |         |              |                 |          |                         |         |           |        |                |
|     |              |         |              |                 |          |                         |         |           |        |                |
|     |              |         |              |                 |          |                         |         |           |        |                |
|     |              |         |              |                 |          |                         |         |           |        |                |
|     |              |         |              |                 |          |                         |         |           |        |                |
|     |              |         |              |                 |          |                         |         |           |        |                |
|     |              |         |              |                 |          |                         |         |           |        |                |
|     |              |         |              |                 |          |                         |         |           |        |                |
|     |              |         |              |                 |          |                         |         |           |        |                |
|     |              |         |              |                 |          |                         |         |           |        |                |
|     |              |         |              |                 |          |                         |         |           |        |                |
|     |              |         |              |                 |          |                         |         |           |        |                |
|     |              |         |              |                 |          |                         |         |           |        |                |
|     |              |         |              |                 |          |                         |         |           |        |                |
|     |              |         |              |                 |          |                         |         |           |        |                |
|     |              |         |              |                 |          |                         |         |           |        |                |
|     |              |         |              |                 |          |                         |         |           |        |                |
|     |              |         |              |                 |          |                         |         |           |        |                |
|     |              |         |              |                 |          |                         |         |           |        |                |
|     |              |         |              |                 |          |                         |         |           |        |                |
|     |              |         |              |                 |          |                         |         |           |        |                |
|     | <u>D</u> one |         |              | 🛛 <u>C</u> lose | S Che    | ¢ <u>k</u> 🖪 S <u>a</u> | ve 📮 Se | end       |        | 🛠 Find a Field |

Like with Free Form, the vendor enters tax and other info.

| 🕌 Winn Dixie Indirect Consolidated                      | Invoice                                   | _ 🗆 ×     |
|---------------------------------------------------------|-------------------------------------------|-----------|
| Indirect Consolidated Invoice                           |                                           |           |
| Header Item Summary                                     |                                           |           |
| Invoice Total<br>1959.0<br>Allowance/Charge Information |                                           |           |
|                                                         | 🕂 🔍 🗐 🕪 📩 of 1 🛅                          |           |
| Indicator                                               | Type Amount Description                   |           |
| Charge                                                  | Tax - Sales Tax (State and Loc 500.00 tax |           |
|                                                         |                                           |           |
|                                                         | ⊠ <u>Close</u>                            | d a Field |

Vendor can check and send invoice.

Vendor can see invoices sent.

## Winn Dixie

| <u> </u>                    |                                                         | net/portal/webforms.jsp             |                            |                                                          | 👉 🗙 Live Search          |               |
|-----------------------------|---------------------------------------------------------|-------------------------------------|----------------------------|----------------------------------------------------------|--------------------------|---------------|
| Edit View Favorites         | s <u>T</u> ools <u>H</u> elp<br>: – The Intelligent Way | . to 111-14                         |                            |                                                          | 🐴 • 🔊 - 🖶 • 📴            | Paga + 🙆 Took |
|                             |                                                         |                                     |                            |                                                          |                          | Inge - 🥥 roon |
| <b>PS</b> commerc           | CE Trading Pa                                           | rtner Intelligence WebForms Univers | al Catalog File Integratio | on EDI Testing Carrier Portal                            |                          |               |
| ebForms                     | _                                                       |                                     | 💄 Welco                    | ome, Winn Dixie Test Vendor! Account Management Add a Se |                          | ipport Log Ou |
|                             | WebForms                                                |                                     |                            |                                                          | S                        | how Find      |
| BOX                         | Status ▼▲                                               | Receiver VA                         | Туре                       | ID 🗸                                                     |                          |               |
| NT                          |                                                         | Winn Dixie                          | Invoice                    | sampleinvoice9a                                          | Jan 28, 2011 4:06:39 PM  | •             |
| RAFTS                       |                                                         | Winn Dixie                          | Invoice                    | sampleinvoice8                                           | Jan 28, 2011 4:04:35 PM  | •             |
|                             |                                                         | Winn Dixie                          | Invoice                    | testinvoice7                                             | Jan 28, 2011 4:02:57 PM  | •             |
| NEW DOCUMENT<br>PREFERENCES |                                                         | Winn Dixie                          | Invoice                    | sampleinvoice6a                                          | Jan 28, 2011 4:00:10 PM  | •             |
|                             |                                                         | Winn Dixie                          | Invoice                    | sampleinvoice5                                           | Jan 28, 2011 3:57:54 PM  | •             |
|                             |                                                         | Winn Dixie                          | Invoice                    | sampleinvoice 4                                          | Jan 28, 2011 3:50:45 PM  | •             |
|                             |                                                         | Winn Dixie                          | Invoice                    | sampleinvoice3                                           | Jan 28, 2011 3:49:25 PM  | •             |
|                             |                                                         | Winn Dixie                          | Invoice                    | sampleinvoice2                                           | Jan 28, 2011 3:46:50 PM  | •             |
|                             |                                                         | Winn Dixie                          | Invoice                    | SAMPLEINVOICE                                            | Jan 28, 2011 2:25:24 PM  | •             |
|                             |                                                         | Winn Dixie                          | Invoice                    | TRTGTRDTRT                                               | Jan 28, 2011 2:19:35 PM  | •             |
|                             |                                                         | Winn Dixie                          | Invoice                    | 123455425145                                             | Jan 27, 2011 3:46:25 PM  | •             |
|                             |                                                         | Winn Dixie                          | Invoice                    | gdfggf                                                   | Jan 27, 2011 1:11:43 PM  | •             |
|                             |                                                         | Winn Dixie                          | Invoice                    | gflkjgdkjgkjdgkldjgjd                                    | Jan 27, 2011 1:08:24 PM  | •             |
|                             |                                                         | Winn Dixie                          | Invoice                    | test tax issue big                                       | Jan 27, 2011 10:48:59 AM | •             |
|                             |                                                         | Winn Dixie                          | Invoice                    | testetets                                                | Jan 27, 2011 9:42:42 AM  | •             |
|                             |                                                         | Winn Dixie                          | Invoice                    | testwednesay3                                            | Jan 27, 2011 9:28:05 AM  | •             |
|                             |                                                         | Winn Dixie                          | Invoice                    | testwednesady1                                           | Jan 27, 2011 9:25:34 AM  | •             |
|                             |                                                         | Winn Dixie                          | Invoice                    | test                                                     | Jan 27, 2011 9:11:14 AM  | •             |
|                             |                                                         | Winn Dixie                          | Invoice                    | randytest126pt2                                          | Jan 26, 2011 11:47:37 AM | •             |
|                             |                                                         | Winn Dixie                          | Invoice                    | rtest1265                                                | Jan 26, 2011 11:46:09 AM | •             |
|                             |                                                         | Select an Action                    |                            | 1-20 of 74                                               |                          |               |
|                             |                                                         |                                     |                            | 1234 ▶ ▶                                                 |                          |               |
|                             |                                                         |                                     |                            |                                                          | S Internet               | <b>100%</b>   |